# **Растровая графика**

#### ПЛАН

- 1. Основные понятия растровый графики
- 2. Характеристики растра
- 3. Оценка разрешения растра
- 4. Разрешение печатающего устройства
- 5. Динамический диапазон
- 6. Размер и масштабирование
- 7. Достоинства и недостатки растровой графики
- 8. Программы растровой графики

### ОСНОВНЫЕ ПОНЯТИЯ РАСТРОВОЙ ГРАФИКИ

**Растровое изображение** представляет собой прямоугольную матрицу определенной размерности, каждому элементу которой ставится в соответствие некоторый цвет.

Эти элементы называются **пикселями** (pixel – с англ. picture element).

**Растр** (растровый массив, bitmap) представляет собой совокупность пикселей, расположенных на сетчатом поле (канве, canvas).

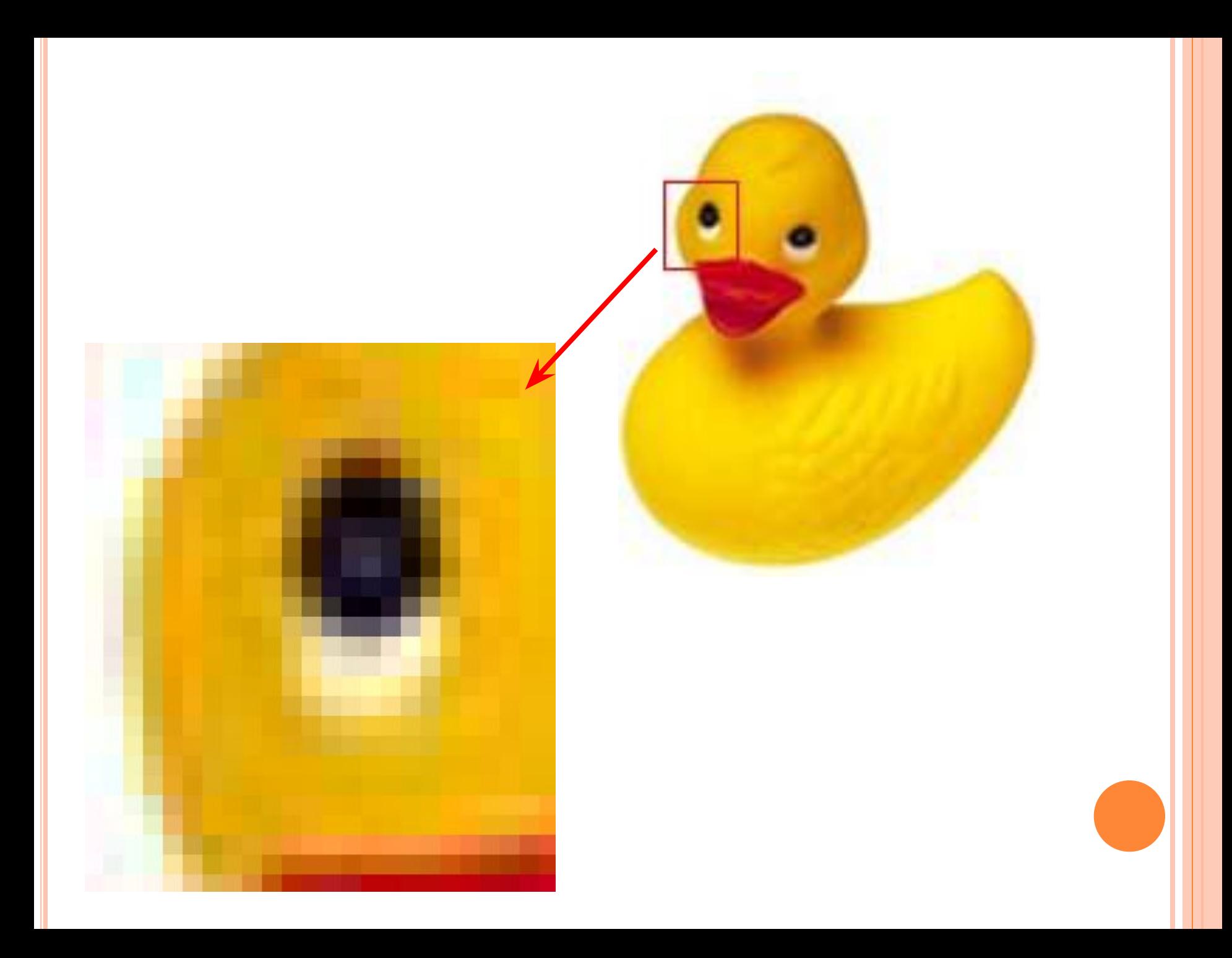

#### ПРИМЕР ЧЕРНО-БЕЛОГО РАСТРА

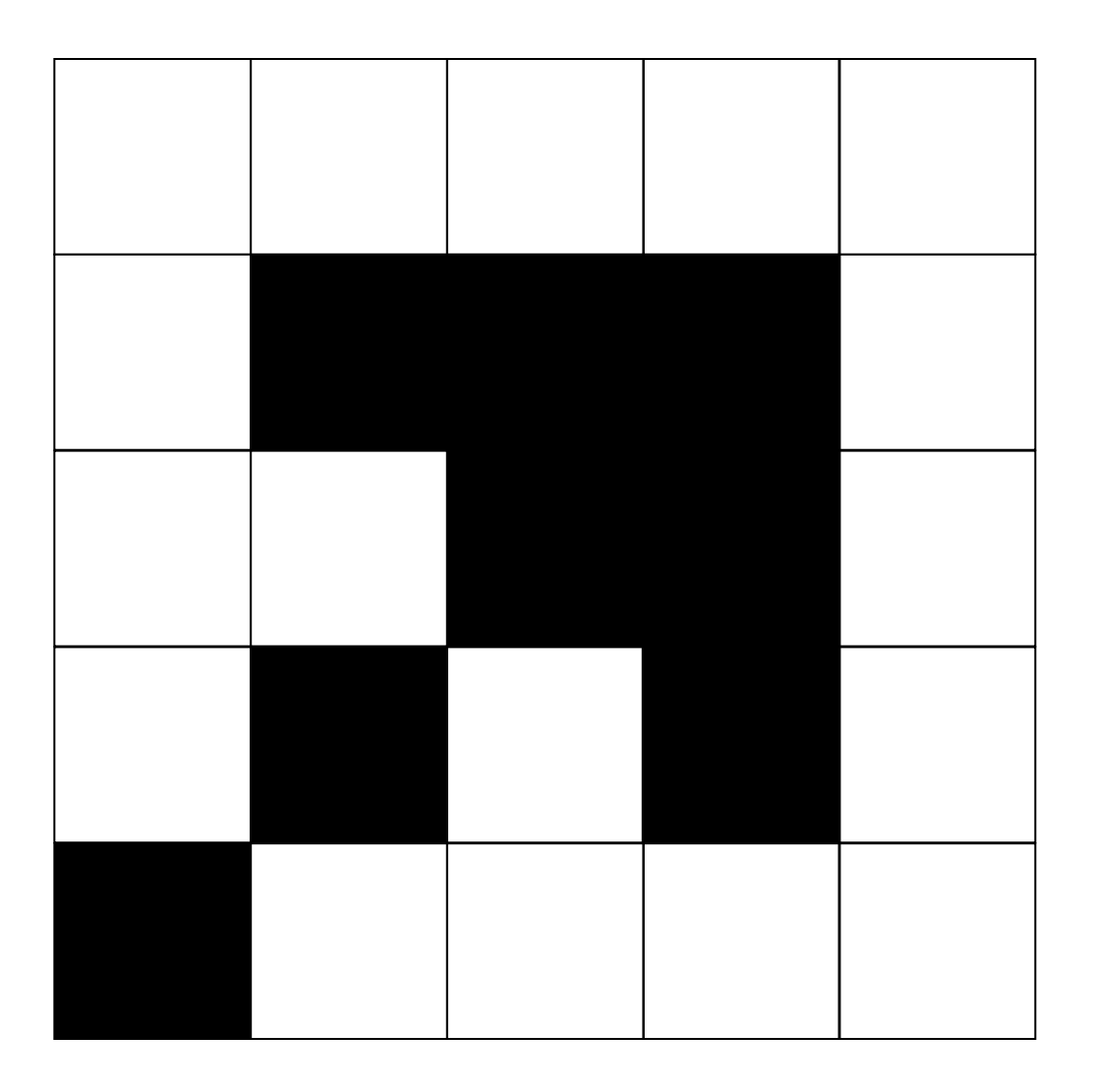

#### ХАРАКТЕРИСТИКИ РАСТРА

- 1. Разрешающая способность количество точек, приходящихся на единицу длины. При этом принято различать:
	- **п** разрешение оригинала (dpi dots per inch точки на дюйм);
	- разрешение экранного изображения (ppi pixel per inch – пиксель на дюйм);
	- $\Box$  разрешение печатного изображения (dpi dots per inch – точки на дюйм).
- 2. Размер растра количество пикселей по горизонтали и по вертикали
- 3. Шаг растра расстояние между центрами соседних пикселей
- 4. Форма пикселей

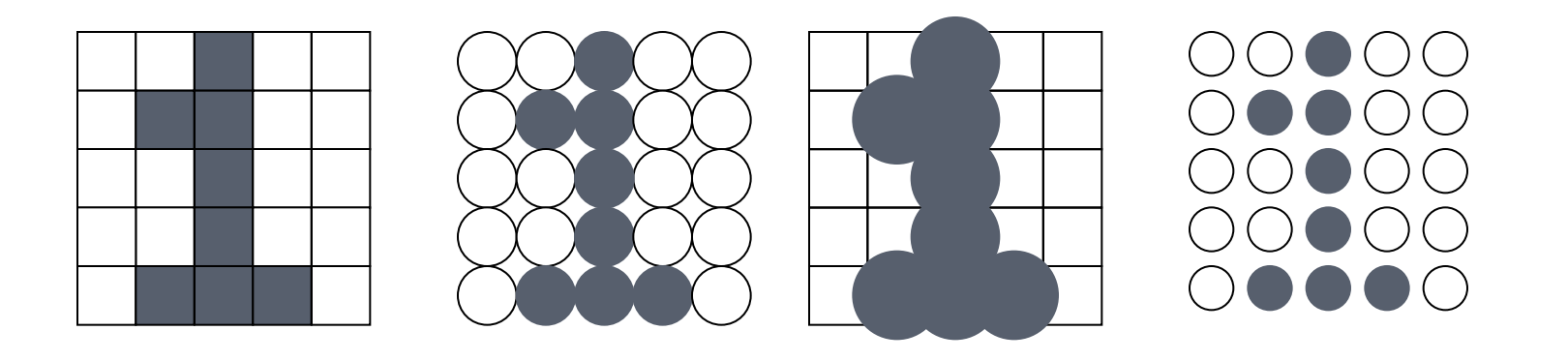

5. Глубина цвета – число битов, используемое компьютером для хранения информации о каждом пикселе:

$$
N\leq 2^m
$$

- N число возможных цветов
- m количество бит на пиксель (глубина цвета)

#### Все изображения можно классифицировать следующим образом:

- ⚫ двухцветные (бинарные) 1 бит на пиксель. Среди двухцветных чаще всего встречаются черно-белые изображения;
- ⚫ полутоновые градации серого или иного цвета (например, 256 градаций – 1 байт на пиксель);
- **цветные изображения** от 2 бит на пиксель и выше. Глубина цвета 16 бит на пиксель (65 536 цветов) получила название High Color, 24 бит на пиксель  $(16,7)$  млн цветов) – True Color.
- В компьютерных графических системах используют и большую глубину цвета – 32, 48 и более бит на пиксель.

### РАЗРЕШЕНИЕ ПЕЧАТНОГО УСТРОЙСТВА

*Растрирование* – процесс разбивки изображения на растровые точки на основе растровой сетки. *Цветоделение –* процесс разбивки изображения на отдельные цветовые слои по числу красок, используемых при печати.

Для распечатки растровых изображений на изображение накладывается линиатура. Линиатура измеряется в lpi (lines per inch – линий на дюйм).

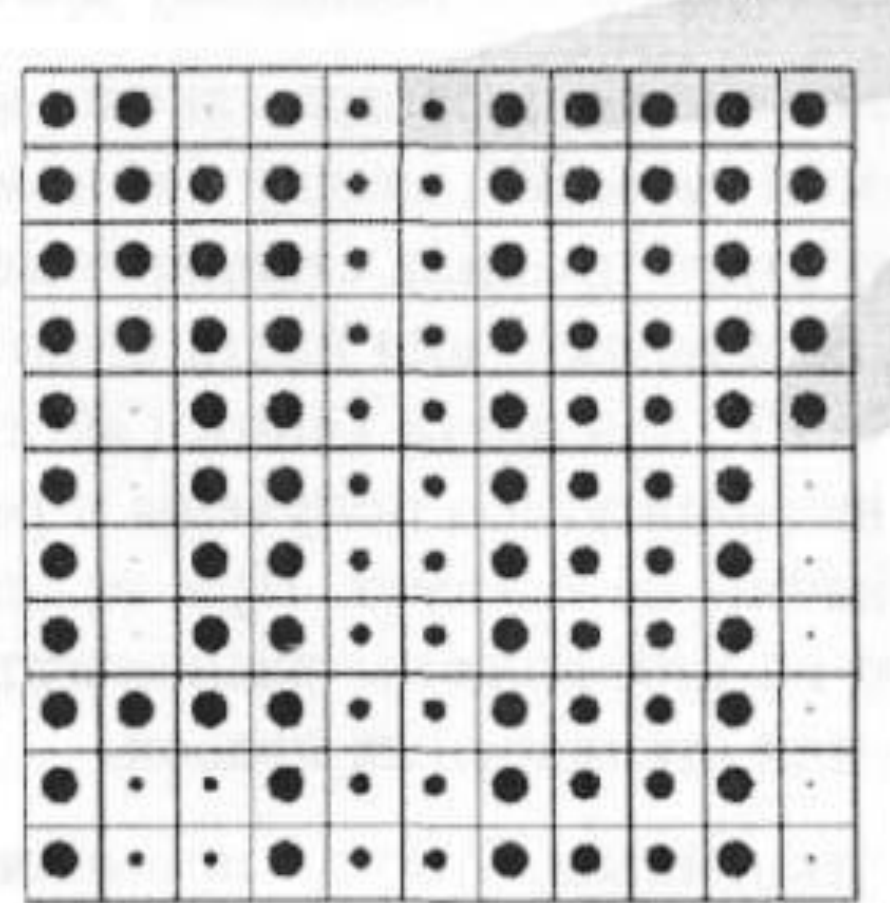

**CHERRICH HARRANTE**  $80%$ 

 $30%$ 

ĦŦ

#### Соотношение между разрешением печатающего устройства, числом цветовых уровней и линеатурой

Число уровней = 
$$
\left(\frac{\text{разрешение, dpi}}{\text{линиатура, lpi}}\right)^2 + 1
$$

$$
lpi=\frac{1200}{\sqrt{256-1}}\approx 75
$$

На сегодняшний день максимальное значение линиатуры растра, которое может воспроизводить полиграфическое оборудование высшего класса, составляет 300 линий на дюйм.

Типичные значения линиатуры растра для различных категорий печатной продукции:

- ⚫ 150 lpi и более художественная и рекламная цветная печать высокого качества;
- $\bullet$  100 150 lpi прочая цветная печать хорошего качества (книги, журналы, буклеты и т.д.);
- $\bullet$  90 133 lpi массовая печать среднего качества;
- $\bullet$  65 90 lpi газеты, брошюры, рекламные листы, печать на принтерах.

Правило для определения углов наклона растра таково: между линиями растра темных цветов должно быть минимум 30°, между линиями растра светлых цветов – не менее  $15^{\circ}$ .

Исходя из этого правила стандартные углы наклона растра, используемые в полиграфии, составляют: для цвета *Голубой* (*Cyan*) — 105°, для цвета *Пурпурный* (*Magenta*) – 75°, для цвета *Желтый* (*Yellow*) – 90° и для цвета *Черный* (*Black*) – 45°.

### ДИНАМИЧЕСКИЙ ДИАПАЗОН

Динамический диапазон – это логарифмическая величина, характеризующая степень различия между уровнями самого темного и самого светлого участков изображения.

(для оригиналов, пропускающих свет), τ коэффициент пропускания

(для оригиналов, отражающих свет), ρкоэффициент отражения

 $F_{0}$  – падающий световой поток  $F_{\tau}$  - пропущенный световой поток F ρ - отраженный световой поток

- Теоретически динамический диапазон может принимать значения от 0 до 4 OD (Optical Density – оптическая плотность).
- Динамических диапазона, характерные для распространенных источников изображения:
- $0.9 1.0 -$ на газетной бумаге;
- $1,5 2,0$  –цветные журналы;
- $2,0 2,5 -$  фотоснимки;
- $2,5-3,0$  негативы;
- $2,7 3,2 -$  качественные слайды;
- $3,5 4,0 -$ единичные, специально подобранные слайды.
- Полезно сравнить возможности цифровых устройств ввода изображения по динамическому диапазону:
- $2,0-2,5$  массовые планшетные сканеры;
- $3,2-3,6$  профессиональные планшетные сканеры;
- $3,5-3,8-$  слайд-сканеры;
- $2,0-2,5$  массовые цифровые фото- и видеокамеры.

#### РАЗМЕР И МАСШТАБИРОВАНИЕ

Масштабирование изображения заключается в изменении вертикальных и горизонтальных размеров изображения. Масштабирование может быть пропорциональным (изменяется общий размер) и не пропорциональным.

У растровых изображений есть проблемы с масштабированием.

- При увеличении изображения выполняется одно из следующих действий:
- 1. Одновременное изменение размеров всех пикселей. При этом разрешение падает пропорционально кратности увеличения
- 2. Если оставить неизменным разрешение, программе неоткуда взять информацию о новых значимых пикселях, и она пытается вставить пиксели, рассчитывая их яркость и цвет по различным алгоритмам.

### ДОСТОИНСТВА И НЕДОСТАТКИ РАСТРОВОЙ ГРАФИКИ

**Достоинства:** эффективно представляет реальные образы.

#### **Недостатки:**

- большие объемы растровых файлов (размер файла зависит от размера изображения, битовой глубины цвета, формата файла);
- проблема с масштабированием.

Растровая графика хорошо подходит для изображений со сложными гаммами цветов, оттенков и форм.

## ПРОГРАММЫ РАСТРОВОЙ ГРАФИКИ

#### 1. Paint

- 2. Adobe PhotoShop
- 3. Corel Photo-Paint
- 4. Jasc Software Paint Shop Pro
- 5. Microsoft PhotoDraw
- 6. Adobe PhotoDeluxe
- 7. Corel Painter

### ADOBE PHOTOSHOP

#### **Основные возможности:**

- **Менять режимы изображения**
- Деформировать, вращать, двигать...
- Работать со слоями (это напоминает работу с векторной графикой). Редактировать их по отдельности, создавать между ними разные эффекты
- Большое число фильтров (искажающих, корректирующих, художественных, стилизирующих и др.)
- Множество инструментов для рисования
- Наложение текста
- Встроенная программа обработки web-графики Image Ready, которая позволяет создавать простую анимацию, фрагментировать изображения и создавать интерактивные изображения.

#### **В PhotoShop можно:**

- Рисовать, создавать собственные изображения
- Стилизировать
- Заниматься фотомонтажом
- Исправлять плохие фотографии